# **Application: gvSIG desktop - gvSIG bugs #957**

**Union of multigeometry/dxf layer with selected records and save in temporary file doesn't works** 08/06/2012 02:14 PM - María Maluenda

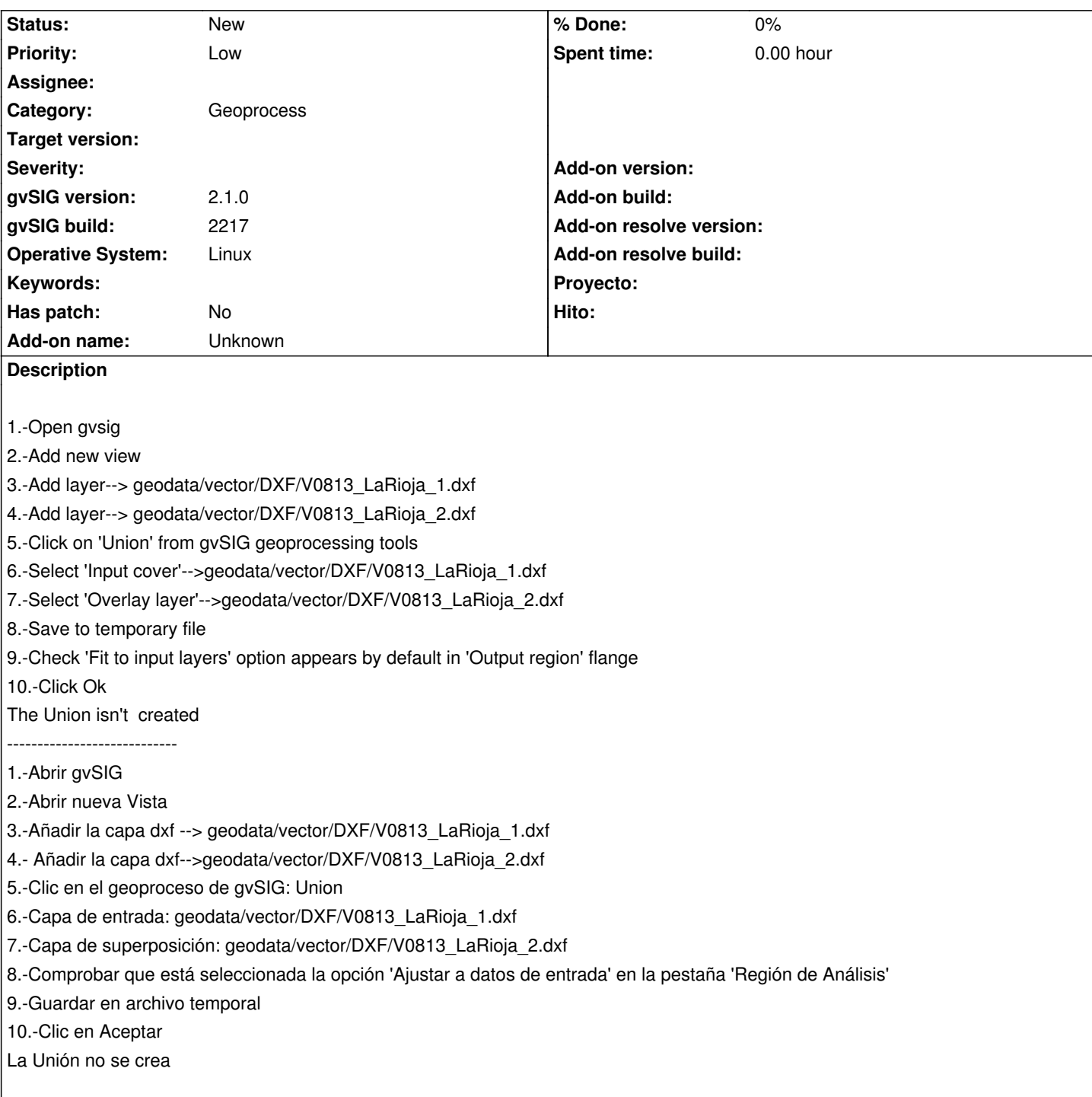

# **History**

## **#1 - 10/05/2012 12:41 PM - Vicent Domenech**

*- Target version set to 2.0.0-rc1*

#### **#2 - 10/16/2012 10:18 AM - Vicent Domenech**

We have the same problem saving the file in a selected file, but in this case one "Null\_layer" is created.

# **#3 - 10/22/2012 06:05 PM - Manuel Madrid**

*- Priority changed from Normal to Low*

#### **#4 - 12/07/2012 01:47 PM - Joaquín del Cerro Murciano**

*- Target version changed from 2.0.0-rc1 to 2.0.0-final*

#### **#5 - 12/15/2012 06:37 PM - Manuel Madrid**

*- Target version deleted (2.0.0-final)*

#### **#6 - 01/13/2014 07:35 PM - Álvaro Anguix**

Manuel, ¿lo puedes comprobar si tienes acceso a esos 2 dxf? Yo lo he probado con otras capas y la unión sí me la ha hecho (en el build 2216)

#### **#7 - 01/13/2014 08:13 PM - Álvaro Anguix**

*- Assignee set to Manuel Madrid*

#### **#8 - 01/16/2014 01:23 PM - Álvaro Anguix**

*- Status changed from New to Awaiting response*

#### **#9 - 01/19/2014 06:13 PM - Manuel Madrid**

- *File V0813\_LaRioja\_1.dxf added*
- *File V0813\_LaRioja\_2.dxf added*
- *Status changed from Awaiting response to New*

Adjunto los ficheros DXF. He probado con el build 2216 con estos resultados:

- Cuando la salida es a fichero temporal el geoproceso no hace nada.
- Con salida a fichero ha generado una sola capa de polígonos vacía.

Una duda: ¿Por qué pueden configurarse dos ficheros de salida distintos?

#### **#10 - 01/19/2014 11:25 PM - Álvaro Anguix**

*- Assignee changed from Manuel Madrid to Ignacio Brodín*

#### **#11 - 01/29/2014 10:43 AM - Álvaro Anguix**

- *Target version set to 2.1.0-2221-testing*
- *gvSIG version changed from 2.0.0 to 2.1.0*
- *gvSIG build changed from 2049 to 2217*

#### **#12 - 01/31/2014 07:54 AM - Álvaro Anguix**

*- Target version changed from 2.1.0-2221-testing to 2.1.0-2219-testing*

#### **#13 - 02/17/2014 08:39 PM - Joaquín del Cerro Murciano**

*- Target version changed from 2.1.0-2219-testing to 2.1.0-2221-testing*

#### **#14 - 03/07/2014 09:03 PM - Joaquín del Cerro Murciano**

*- Target version changed from 2.1.0-2221-testing to 2.1.0-2222-testing*

#### **#15 - 03/14/2014 04:33 PM - Álvaro Anguix**

*- Target version changed from 2.1.0-2222-testing to 2.2.0-2311-rc2*

# **#16 - 04/04/2014 10:37 AM - Álvaro Anguix**

*- Assignee deleted (Ignacio Brodín)*

# **#17 - 01/28/2015 12:05 PM - Álvaro Anguix**

*- Target version deleted (2.2.0-2311-rc2)*

## **Files**

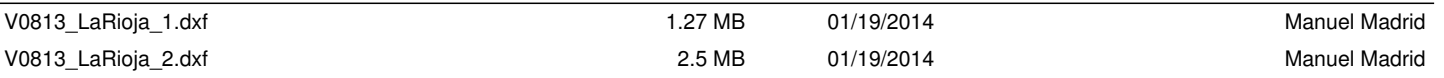